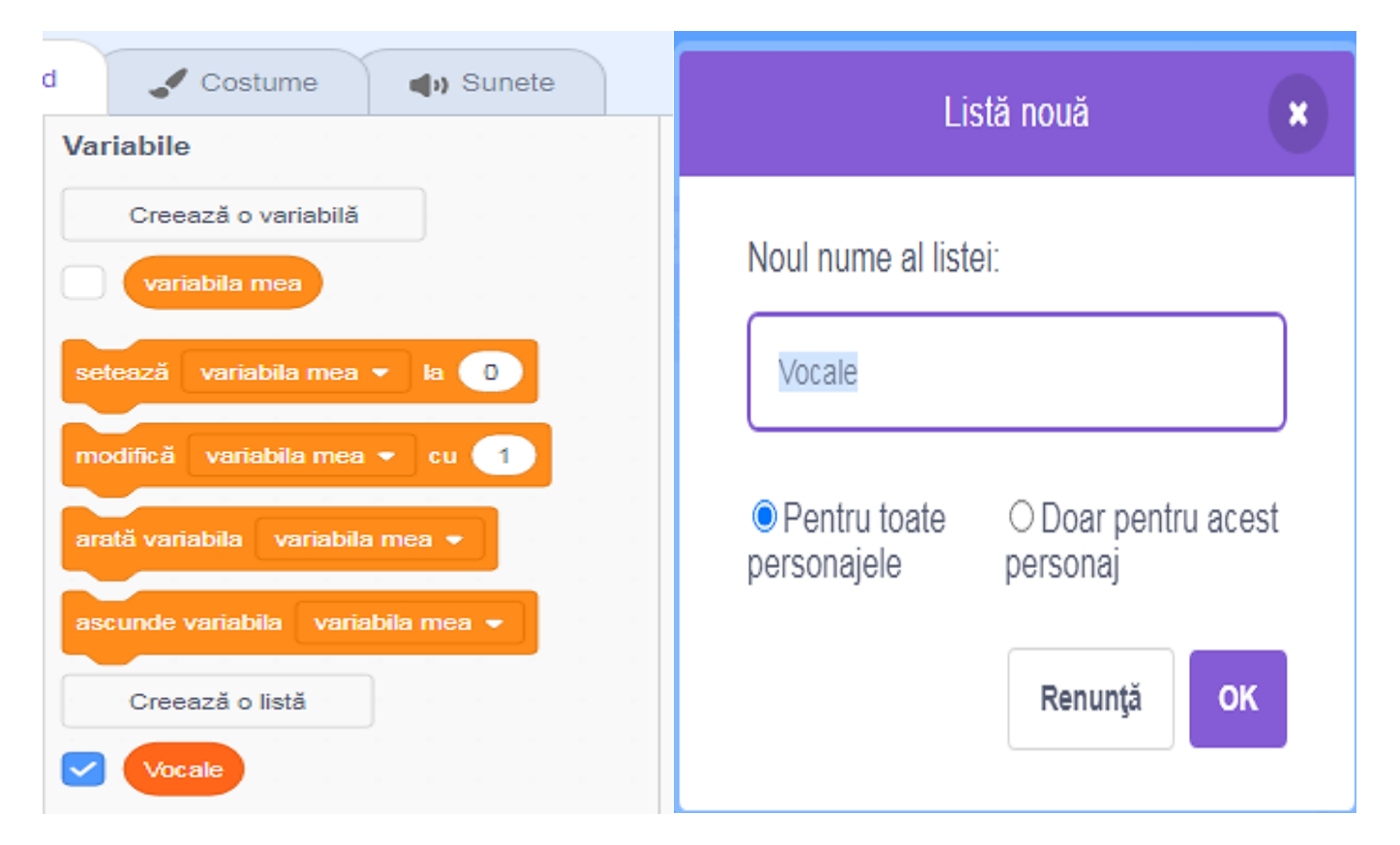

Se va crea lista *Vocal*e adăugând element cu element.

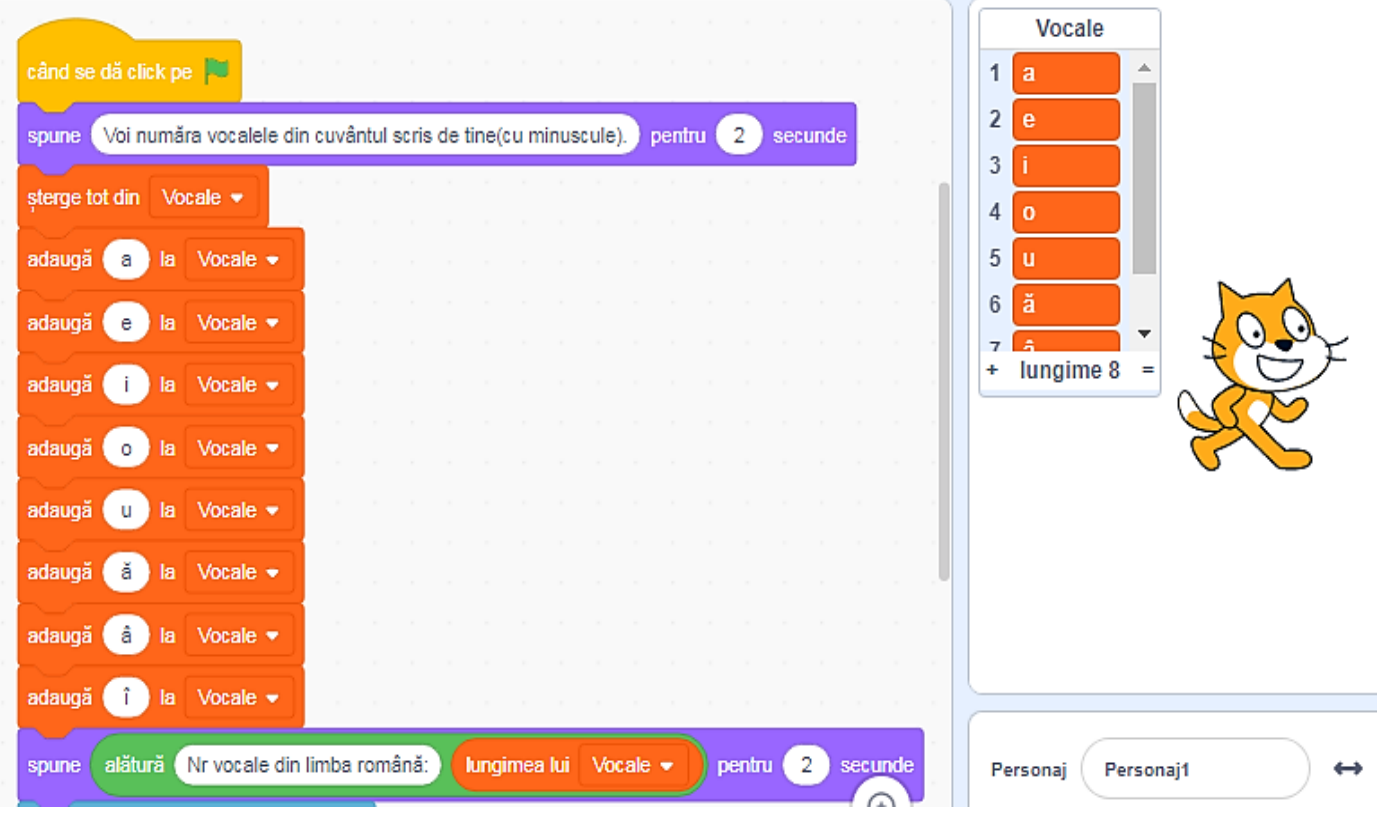

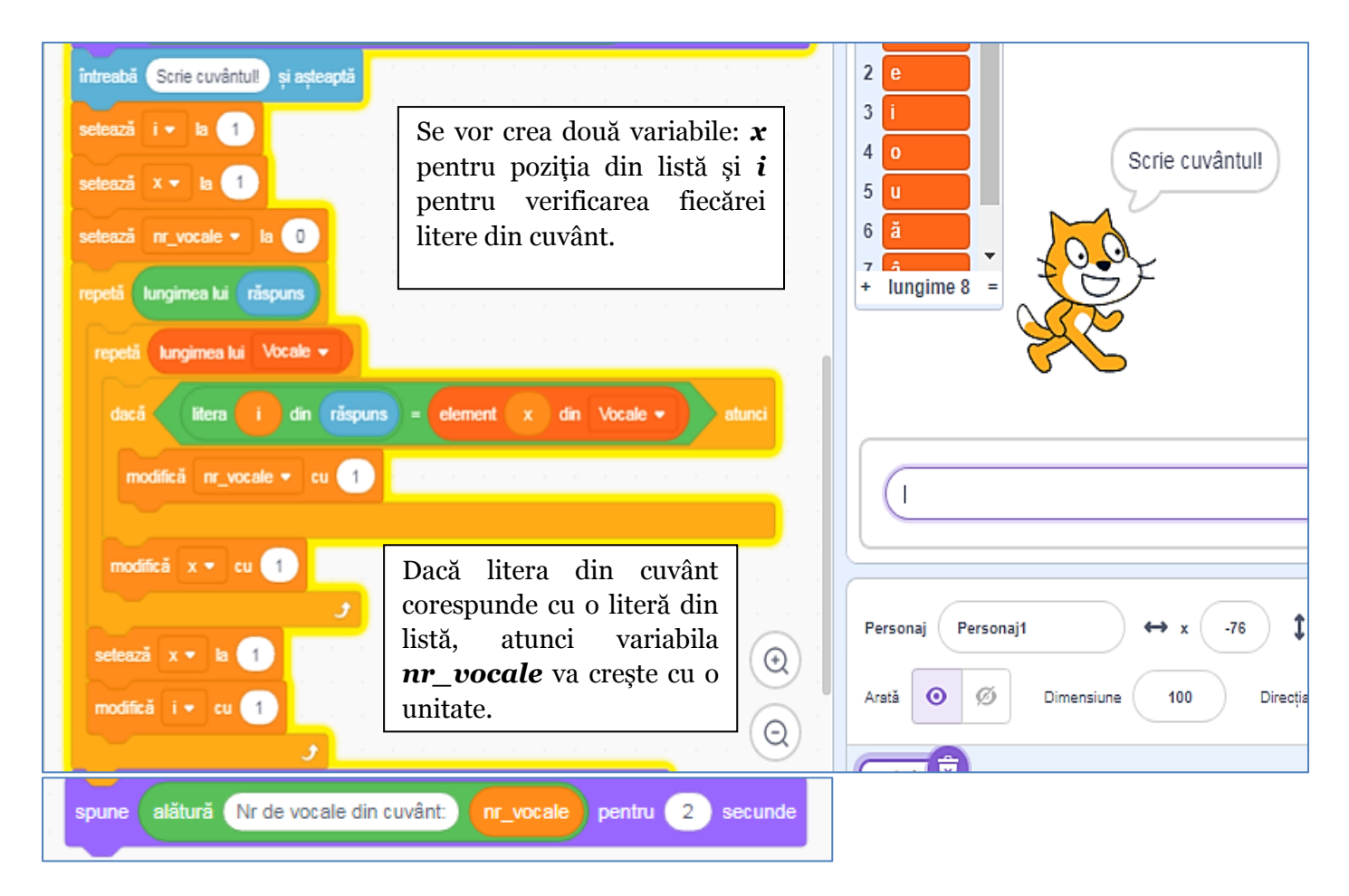

Exemplu:

*Vocale* include cele 8 vocale.

Cuvântul introdus de la tastatură este *ascensor*(lungimea cuvântului este 8).

Variabila *i* = 1, iar *x* este 1, apoi 2, 3, … , 8, deci litera *a*, prima literă din cuvânt, este comparată cu fiecare element din lista Vocale, iar dacă este identic cu un element din listă, atunci *nr\_vocale* crește cu o unitate. Variabila *i* = 2, iar *x* este 1, apoi 2, 3, … , 8, deci litera *s*, a doua literă din cuvânt, este comparată cu fiecare element din lista *Vocale*. Litera *s* nu se află în listă, deci *nr\_vocale* nu crește cu o unitate.

Se reia până când *i* = 8(lungimea cuvântului ascensor).

Se va afișa 3, pentru *că nr\_vocale* va identifica literele *a, e, o*.